# **The PLD Initiative** logical logical contractions and **The PLD** Initiative **logarity** of Education

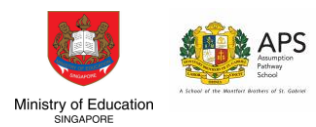

As part of the *National Digital Literacy Programme (NDLP),* every secondary school student will own a *Personal Learning Device (PLD)*.

### **Aims of the PLD Initiative**

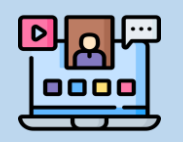

**Enhance Teaching & Learning**

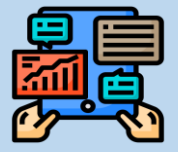

**Support Self-Directed and Collaborative Learning**

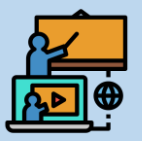

**Support Development of Digital Literacy**

## **Supporting Safe and Effective Use of PLD**

MOE has put in place measures to provide students with a safer digital learning environment:

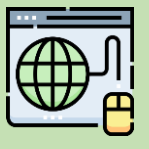

**Cyber Wellness Education**

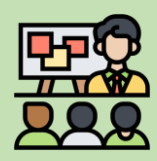

**School-Based Learning Routines**

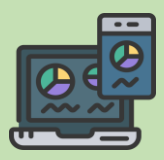

**Device Management Application (DMA)**

### **School-Prescribed PLD Bundle**

The school-prescribed PLD bundle supports the school's learning programme. PLD specifications have been tested to ensure that they are able to support the school's learning activities (e.g. use of SLS)

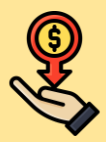

#### **Ensuring Device Affordability**

PLD models have been chosen to strike a balance between power and affordability. Students can pay for the PLD bundle through Edusave. Subsidies are available for eligible students in need of financial assistance.\*

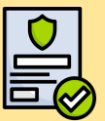

#### **Includes Warranty & Insurance**

The cost of the PLD bundle includes a 3-year insurance and warranty, which allows for two repairs or one replacement. Insurance coverage includes accidental damage and theft of device.<sup>^</sup>

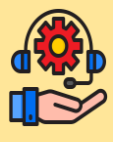

#### **Collection Service for Repairs**

The cost also includes a fortnightly collection service provided by the contractors for schools to send in damaged devices for repairs.

\*Students may approach their schools if they require financial assistance.

^The insurance coverage is only applicable to situations of damages and loss where the student has taken precautions to safeguard the device.

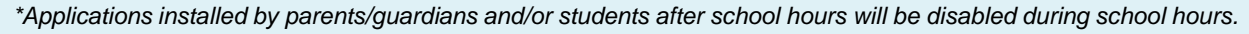

[aps@schools.gov.sg](mailto:aps@schools.gov.sg). The request will be processed by the school on a Termly basis.

Parents can request to change their choice of DMA option, by e-mailing to HOD ICT at

# **DMA After-School Parent Options**

Device Management Application (DMA) software is installed in students' PLDs to provide a safer digital learning environment, and to prevent misuse of the device. Parents/guardians can choose between these 3 options to suit their preferences for managing the PLDs **after school hours**.

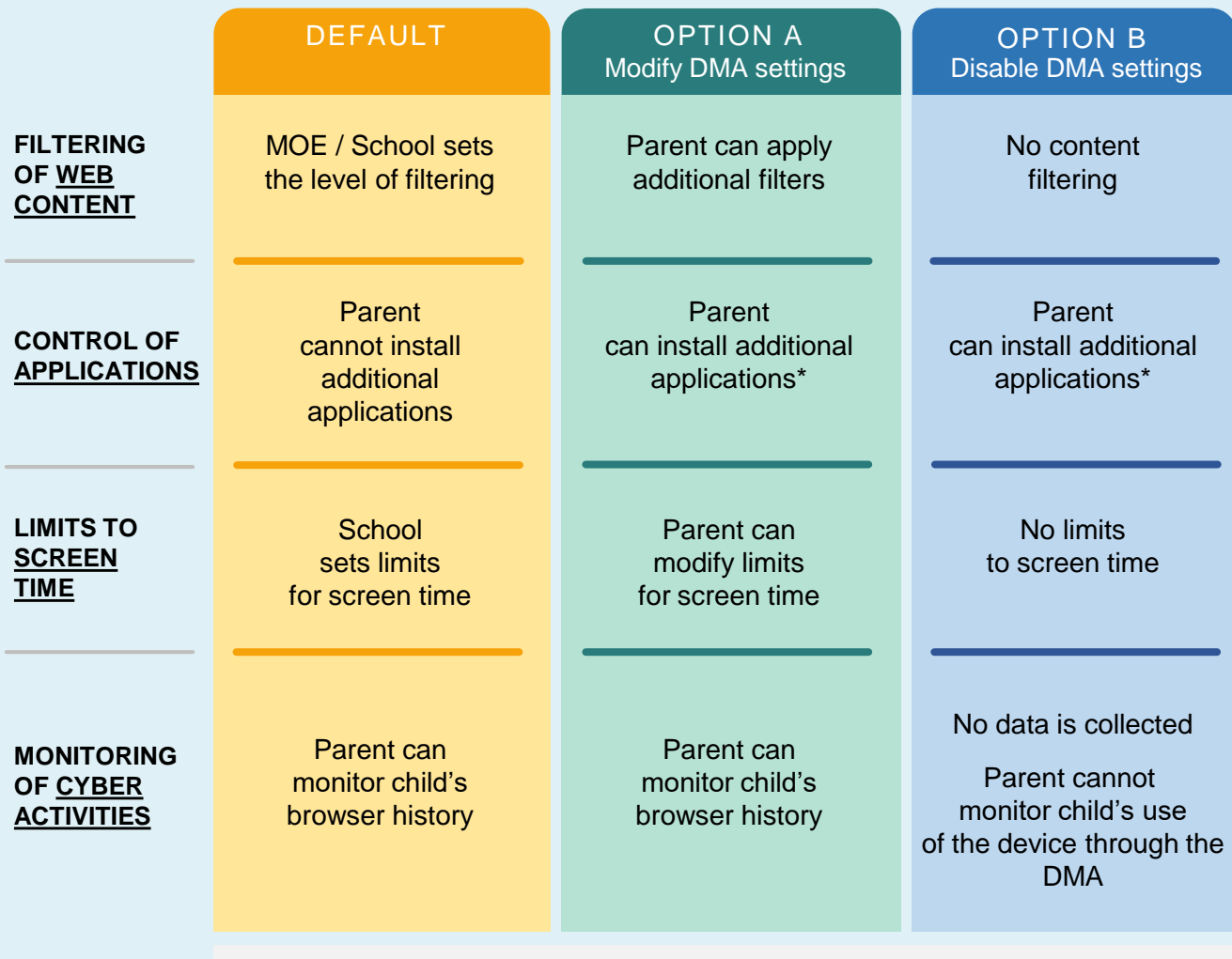

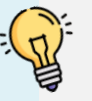

Opting for the Default DMA setting for after-school use is the best option for parents who prefer not to or do not feel ready to manage their child's device use on their own.

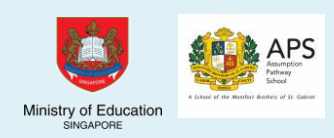